## **Französische Revolution**

## La révolution française de 1789

Füllen Sie die Lücken mit den Wörtern in der rechten Spalte aus. Remplissez par les mots à la droite. Dans la campagne et dans les villes, c'est la colère et la \_\_\_\_\_\_\_\_\_\_. Le peuple a \_\_\_\_\_\_\_\_\_\_\_. , la récolte est mauvaise. Louis XVI réunit les nobles, le clergé et le tiers état. Mais pendant la réunion des le tiers état se fâche parce que le roi ne l'écoute pas. Le tiers état lui-même se réunit au \_\_\_\_\_\_\_\_\_., il veut empêcher le roi par une . de faire ce qu'il veut. Le roi demande à ses soldats d'entourer Paris. Les \_\_\_\_\_\_\_. sont furieux et pleins d'angoisse. Le 14 juillet 1789 ils se rassemblent devant la fine de la peur et s'enfuient à l'étranger. Les \_\_\_\_\_\_\_\_., enfin, abandonnent alors tous leurs privilèges et on publie la des Droits de l'homme et du citoyen. Mais le roi ne veut pas la signer ; il est forcé de

. désormais avec sa famille à Paris. Louis XVI, sa femme Marie-Antoinette, sa sœur et ses deux enfants s'enfuient. Mais on le ., on l'arrête au village suivant et le . à Paris. Il reste le roi, mais il perd la \_\_\_\_\_\_\_. du peuple. Le 10 août on arrête Louis XVI et sa famille. Après la proclamation de la \_\_\_\_\_\_\_., les députés le condamnent à mort. Le 21 janvier 1793 il est \_\_\_\_\_\_\_\_.

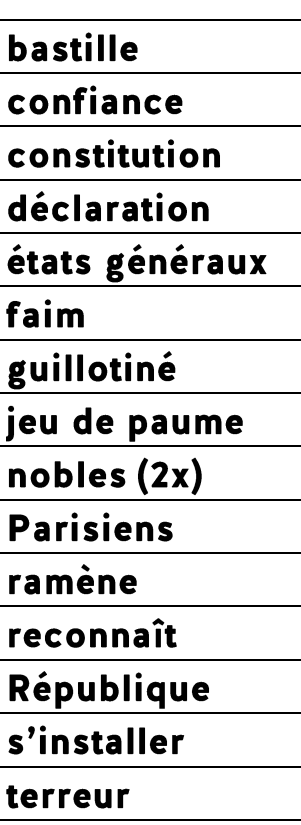

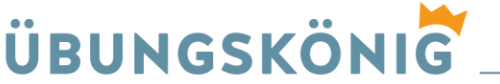